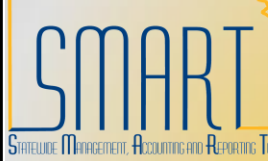

# **State of Kansas Correcting Match Exceptions**

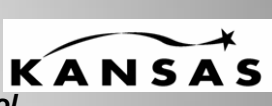

*Statewide Management, Accounting, and Reporting Tool*

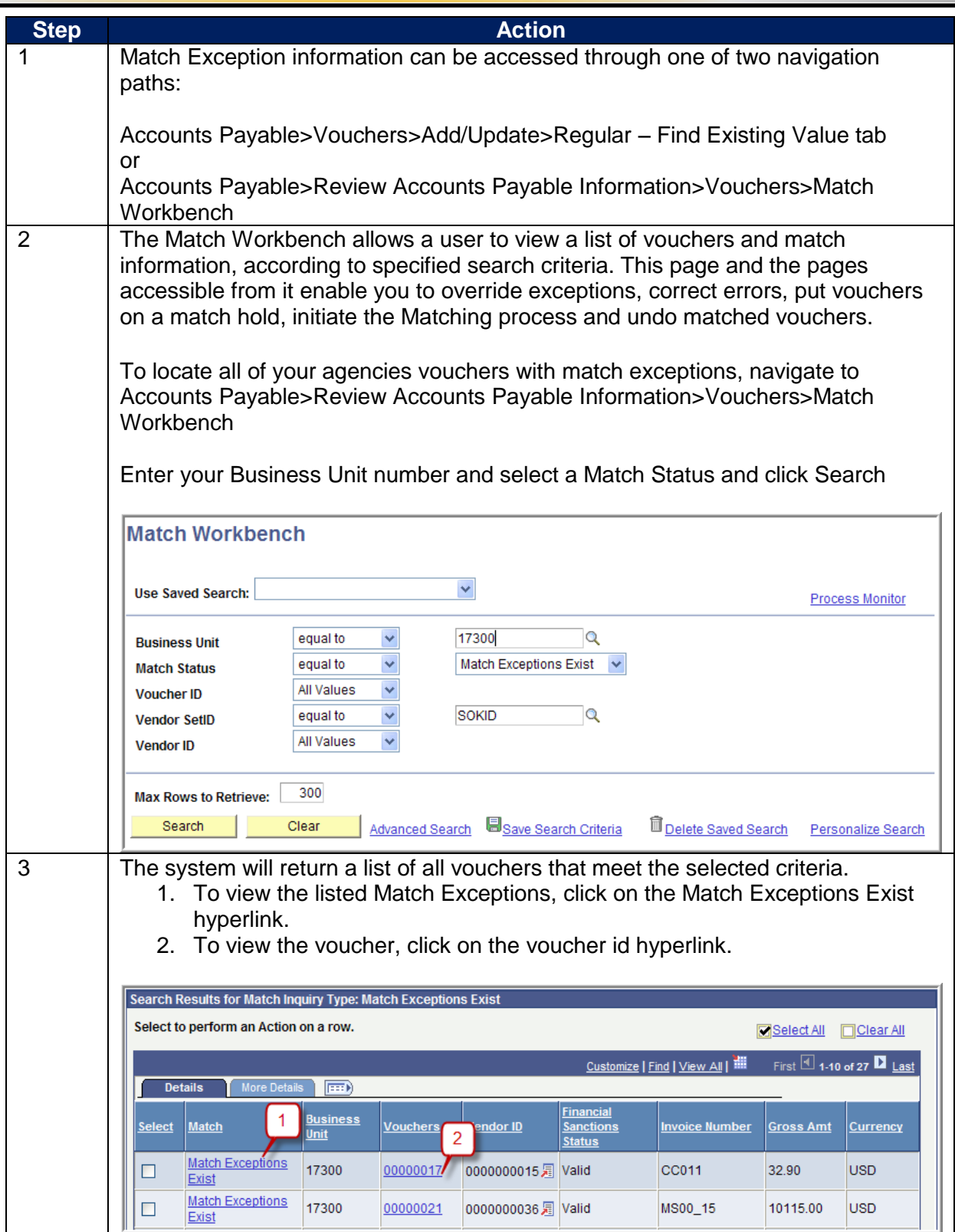

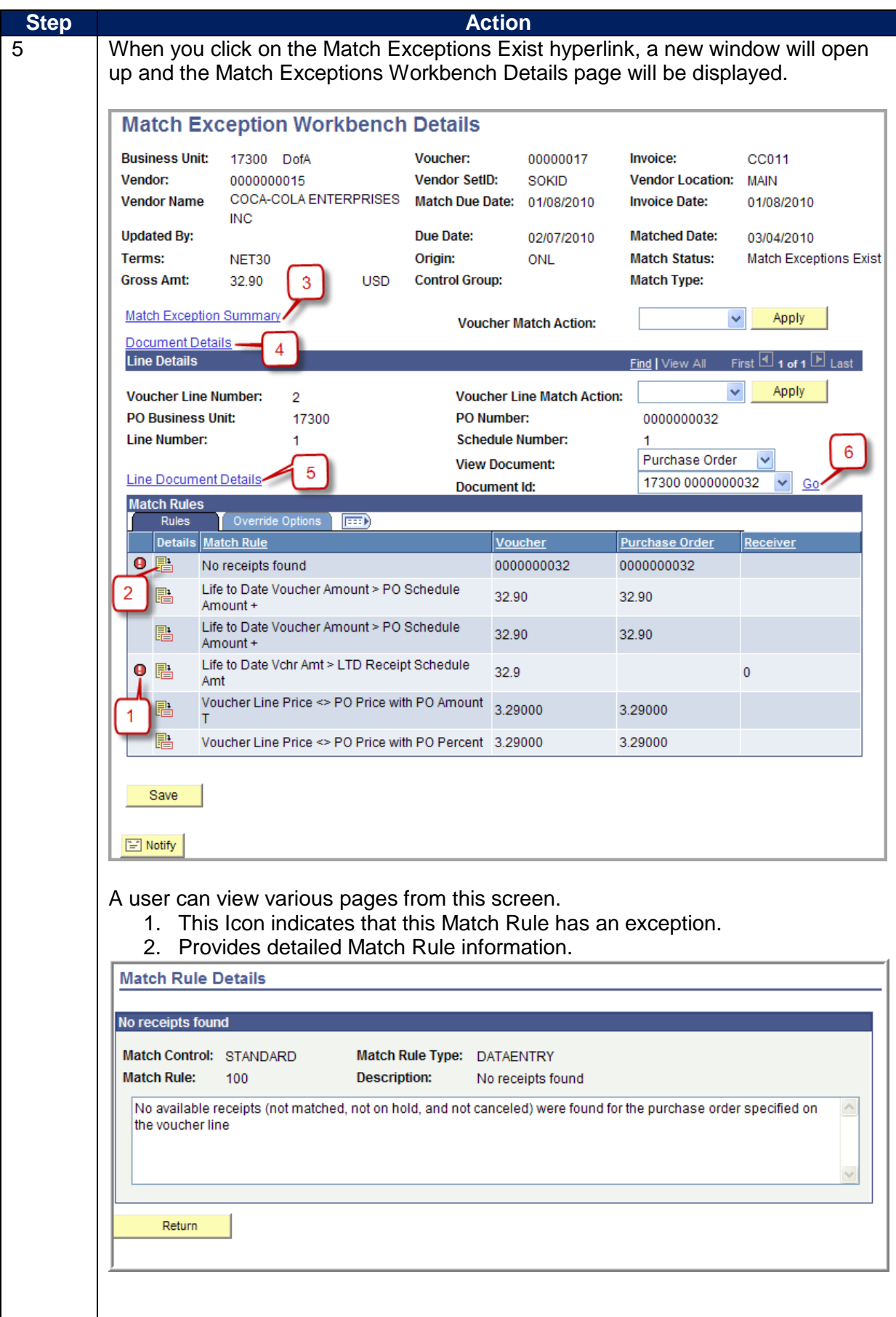

# **Step Action**

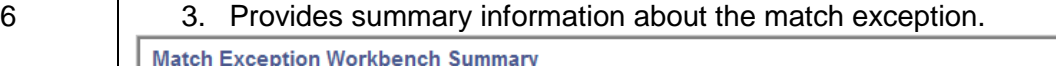

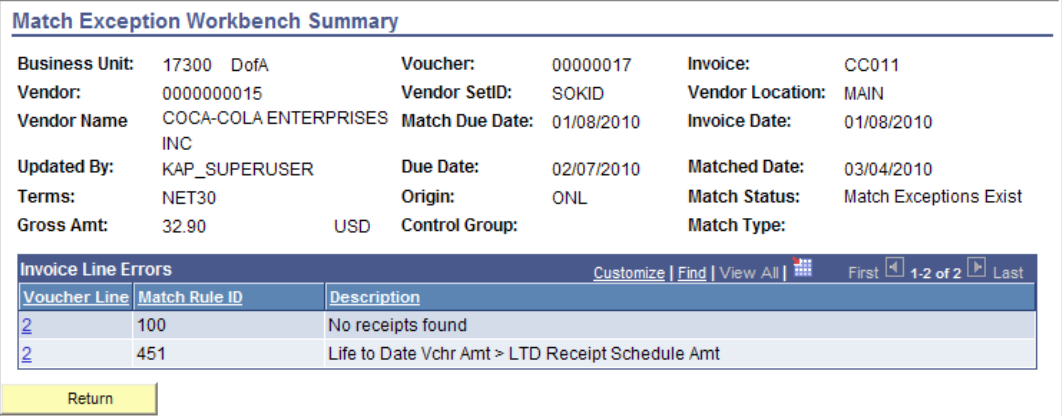

## 4. View voucher, purchase order, and receiver attributes for all lines.

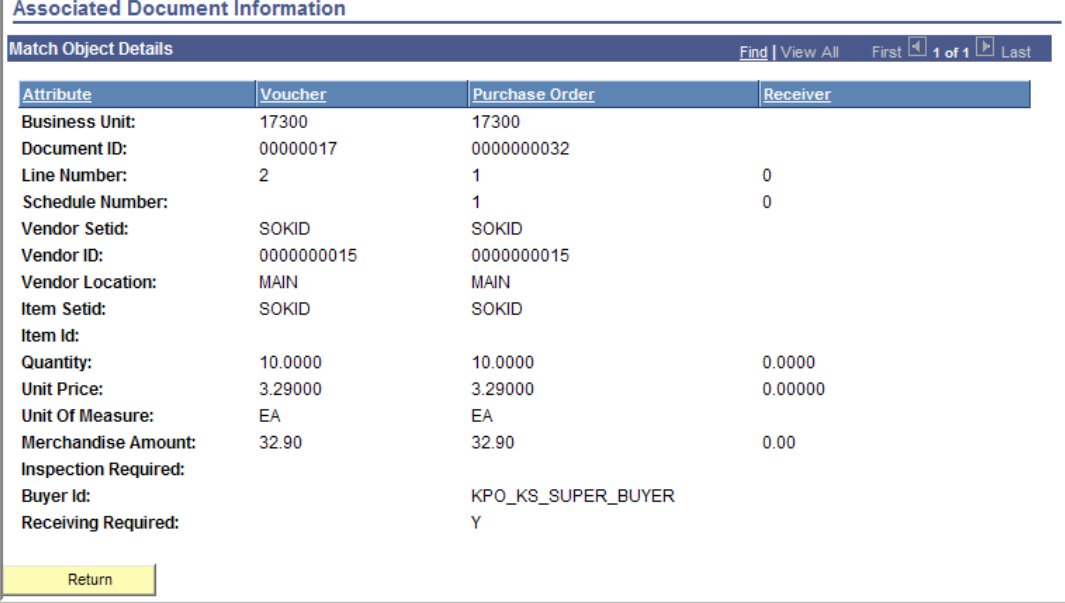

## 5. View voucher, purchase order, and receiver attributes for a specific line.

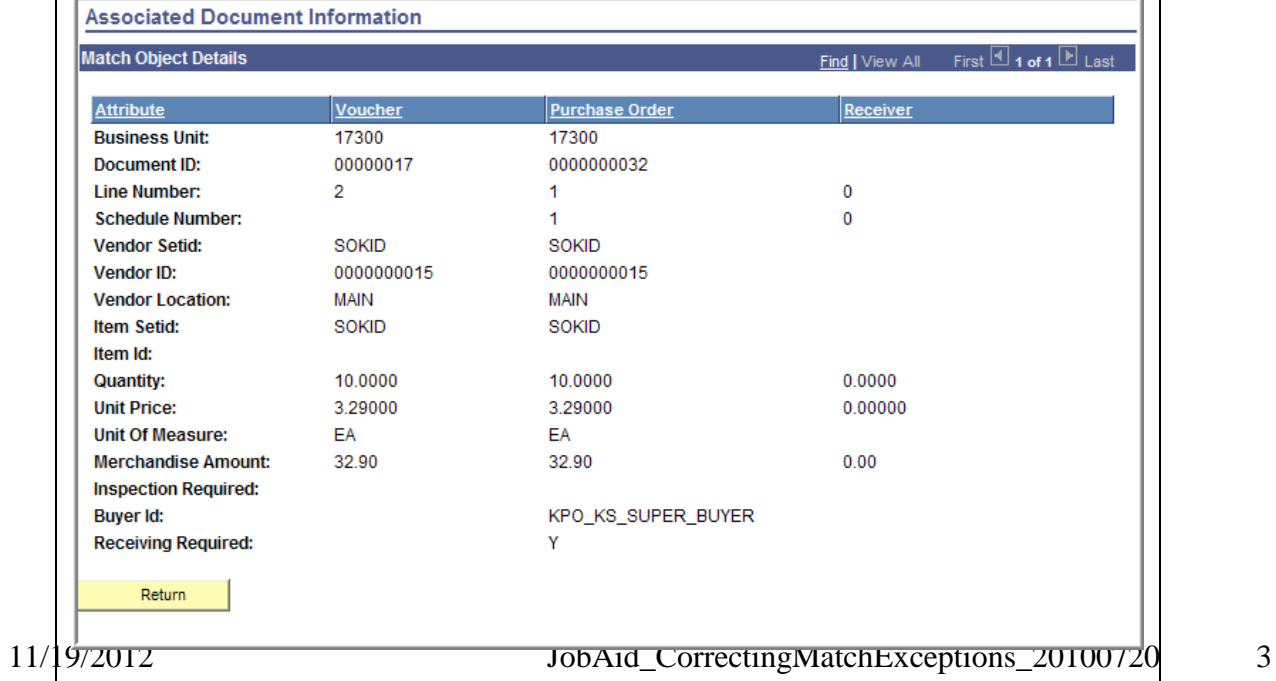

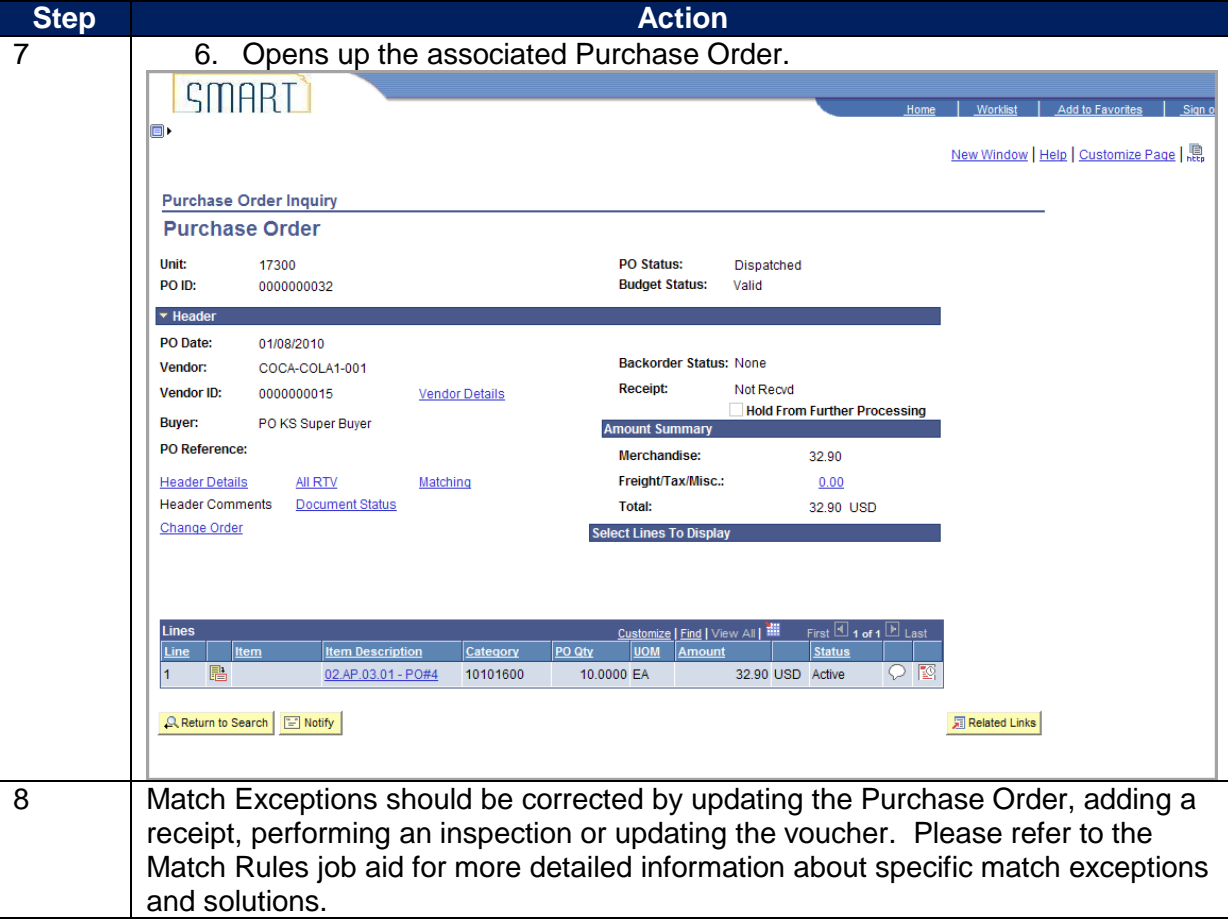